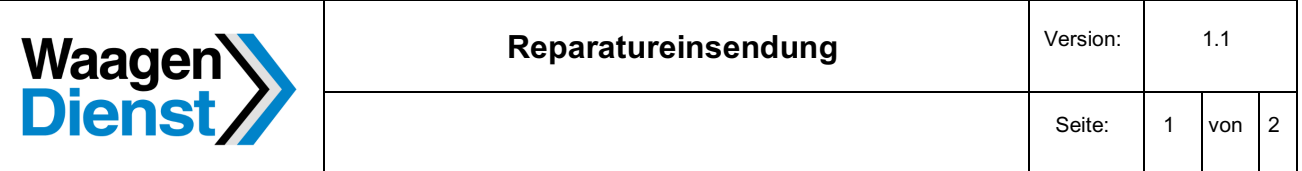

## **AUFTRAGGEBER**

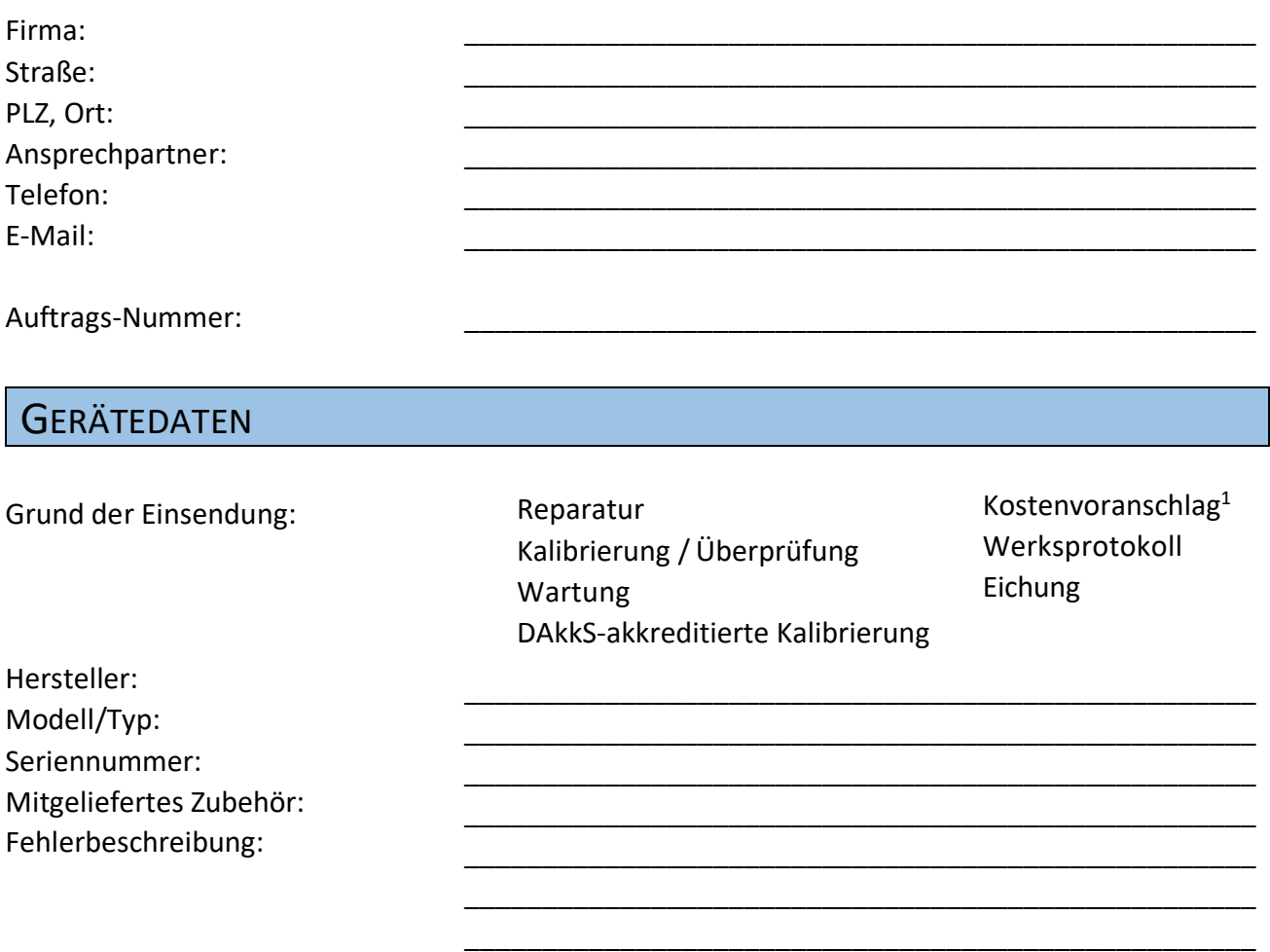

## ERKLÄRUNG ZUR KONTAMINATION UND REINIGUNG

Um unsere Mitarbeiter zu schützen, müssen wir sicherstellen, dass alle Produkte und Komponenten, mit denen unsere Mitarbeiter in Berührung kommen, weder biologisch, noch chemisch oder radioaktiv kontaminiert sind.

**Ihren Auftrag können wir daher nur dann annehmen, wenn die Produkte und Komponenten GEREINIGT und DEKONTAMINIERT sind und diese Erklärung durch eine autorisierte Person ausgefüllt und unterzeichnet dem eingeschickten Produkt beiliegt.** 

Bei Fragen wenden Sie sich bitte an unsere Service-Abteilung: Telefon: +49 (0)89-2000114-0 | E-Mail: werkstatt@waagendienst.de

<sup>1</sup> Die Erstellung eines Kostenvoranschlages wird Pauschal mit 60,00 Euro netto zzgl. MwSt. berechnet (Zeitaufwand). Bei Freigabe der Reparatur, oder Beschaffung eines gleichwertigen Neugerätes als Ersatzbeschaffung, wird die Pauschale des Kostenvoranschlages wieder gutgeschrieben.

## DEKONTAMINATIONSERKLÄRUNG | UNBEDENKLICHKEITSERKLÄRUNG

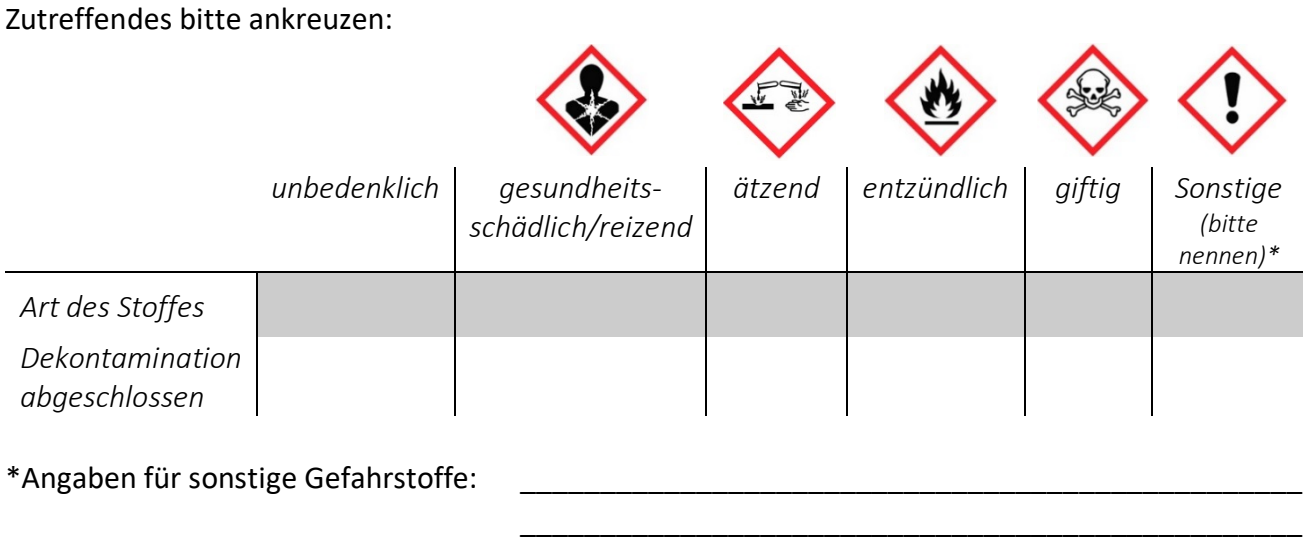

Sollte das eingesandte Produkt noch mit gefährlichen / giftigen Substanzen kontaminiert sein, nennen Sie uns bitte den chemischen Namen des Gefahrstoffes / der Gefahrstoffe. Zusätzlich bitten wir Sie um die Zusendung des Sicherheitsdatenblattes und Mitteilung besonderer Sicherheitsvorkehrungen für den sicheren Umgang Ihrer Einsendung.

## ERKLÄRUNG

Hiermit bestätige ich, die vorliegende Erklärung vollständig und nach bestem Wissen wahrheitsgetreu ausgefüllt zu haben.

\_\_\_\_\_\_\_\_\_\_\_\_\_\_\_\_\_\_\_\_\_\_\_\_\_\_\_\_\_\_\_\_\_\_\_\_\_ \_\_\_\_\_\_\_\_\_\_\_\_\_\_\_\_\_\_\_\_\_\_\_\_\_\_\_\_\_\_\_\_\_\_\_\_\_

\_\_\_\_\_\_\_\_\_\_\_\_\_\_\_\_\_\_\_\_\_\_\_\_\_\_\_\_\_\_\_\_\_\_\_\_\_ \_\_\_\_\_\_\_\_\_\_\_\_\_\_\_\_\_\_\_\_\_\_\_\_\_\_\_\_\_\_\_\_\_\_\_\_\_

Name (Druckschrift) Firmenstempel

Ort, Datum Unterschrift